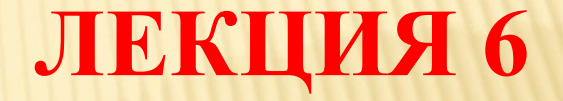

# **Центральный процессор и его характеристики**

# **Центральный процессор является ключевым компонентом любого персонального компьютера.**

Процессор - устройство,<br>обеспечивающее преобразование информации и управление другими устройствами компьютера

Современный процессор представляет собой микросхему, или чип (англ. chip), выполненную на миниатюрной кремниевой пластине - кристалле. Поэтому его принято называть микропроцессор.

В современных компьютерах весьма распространенными являются микропроцессоры фирмы INTEL, более известные по их товарной марке Pentium.

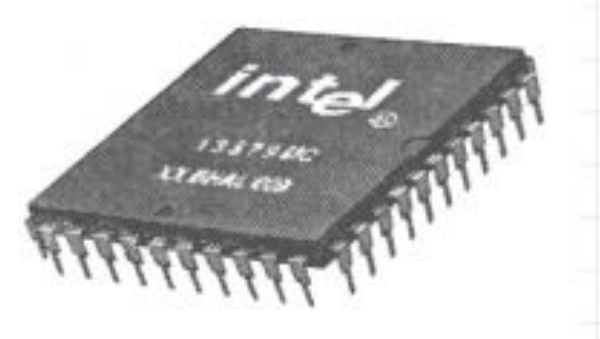

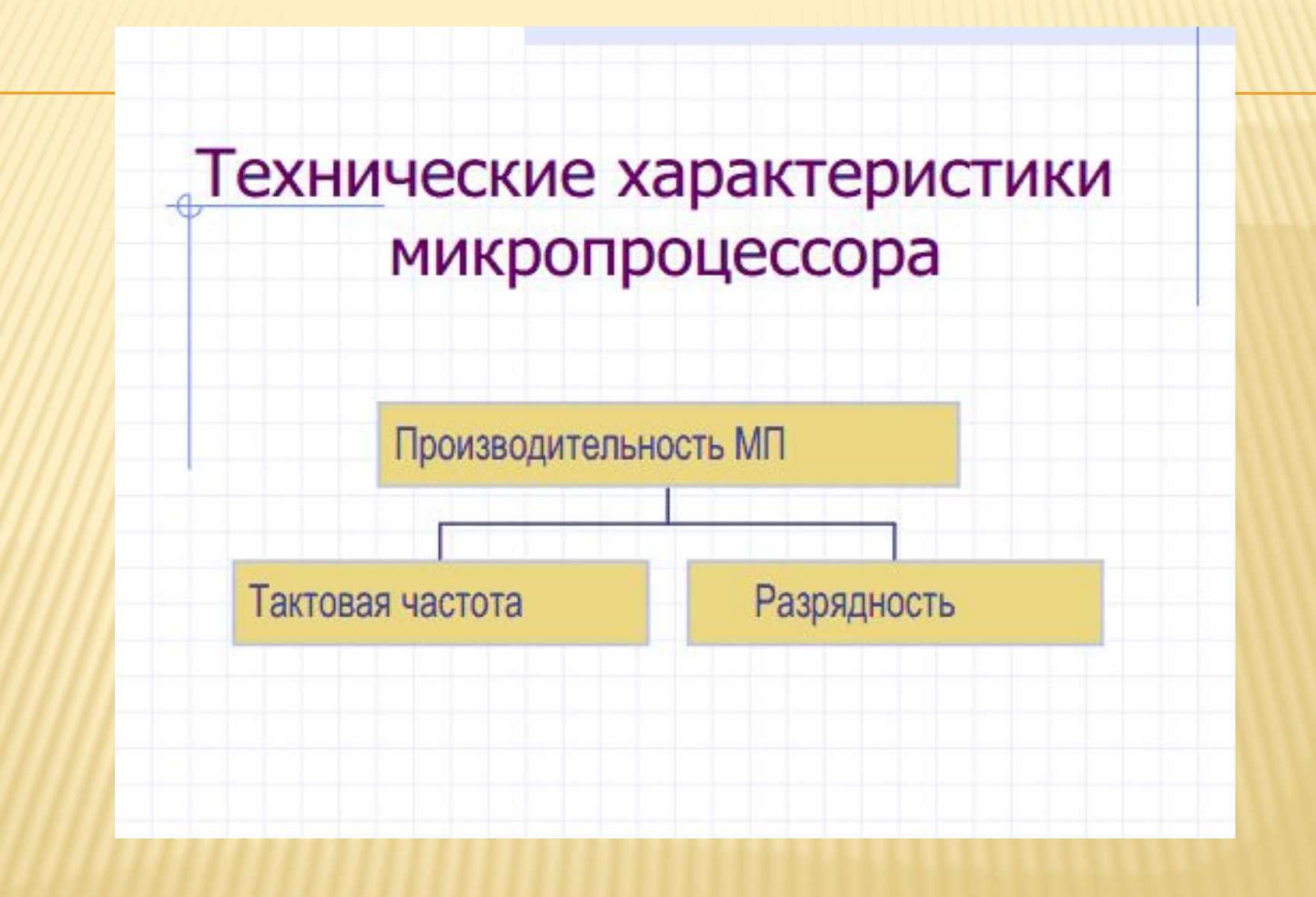

#### Производительность -

количество элементарных операций, выполняемых за одну секунду.

Производительность определяет быстродействие компьютера в целом.

#### Тактовая частота -

количество тактов в секунду (Тактчрезвычайно малый промежуток времени, измеряемый микросекундами, в течении которого может быть выполнена элементарная операция).

> Единица измерения тактовой частоты -Гц (герц)

Для современных компьютеров тактовая частота измеряется от сотен мегагерц (1 МГц=1000 Гц) до нескольких гигагерц ( 1ГГц=1000 МГц)

# Разрядность -

размер минимальной порции информации, обрабатываемой процессором за один такт.

Эта порция информации, часто называемая машинным словом, представлена последовательностью двоичных разрядов (бит).

Процессор в зависимости от его типа может иметь одновременный доступ к 8, 16, 32, 64 битам.

# **УСТРОЙСТВО ПАМЯТИ**

Память компьютера построена из двоичных запоминающих элементов битов, объединенных в группы по 8 битов, которые называются байтами*.* (Единицы измерения памяти совпадают с единицами измерения информации). Все байты пронумерованы*.* Номер байта называется его адресом*.*

# **УСТРОЙСТВА ПАМЯТИ**

Широко используются и более крупные производные единицы объема памяти: Килобайт, Мегабайт, Гигабайт, а также, в последнее время, Терабайт и Петабайт.

Различают два основных вида памяти внутреннюю и внешнюю .

**Основная память** *(внутренняя)* располагается внутри системного блока. Она является обязательной составной частью любого компьютера, реализуется в виде электронных микросхем и в персональных компьютерах располагается на материнской плате. Внутренняя память состоит из постоянной и

оперативной.

#### ОПЕРАТИВНАЯ ПАМЯТЬ

Оперативная память *(ОЗУ, англ. RAM, Random Access Memory — память с произвольным доступом)* — это быстрое запоминающее устройство не очень большого объёма, непосредственно связанное с процессором и предназначенное для записи, считывания и хранения выполняемых программ и данных, обрабатываемых этими программами.

Оперативная память используется *только* для временного хранения данных и программ, так как, когда машина выключается, все, что находилось в ОЗУ, пропадает. Доступ к элементам оперативной памяти

прямой - это означает, что каждый байт памяти имеет свой индивидуальный адрес.

Кэш (англ. cache), или сверхоперативная память — очень быстрое ЗУ небольшого объёма, которое используется при обмене данными между микропроцессором и оперативной памятью для компенсации разницы в скорости обработки информации процессором и несколько менее быстродействующей оперативной памятью.

#### ПОСТОЯННАЯ ПАМЯТЬ

ПЗУ *(англ. ROM, Read Only Memory — память только для чтения)* — энергонезависимая память, используется для хранения данных, которые никогда не потребуют изменения.

Содержание памяти специальным образом "зашивается" в устройстве при его изготовлении для постоянного хранения. Из ПЗУ можно только читать.

Прежде всего в постоянную память записывают программу управления работой самого процессора.

В ПЗУ находятся программы управления дисплеем, клавиатурой, принтером, внешней памятью, программы запуска и остановки компьютера, тестирования

К постоянному ЗУ относится и CMOS RAM — память с невысоким быстродействием и минимальным энергопотреблением от батарейки.

Используется для хранения информации о конфигурации и составе оборудования компьютера, а также о режимах его работы. Содержимое CMOS изменяется специальной программой Setup, находящейся в BIOS *(англ. Setup — устанавливать)*.

Flash Memory — энергонезависимая память, допускающая многократную перезапись своего содержимого с дискеты.

Ее важнейшая микросхема — BIOS *(базовая система ввода-вывода)* — совокупность программ, предназначенных для автоматического тестирования устройств после включения питания компьютера и загрузки операционной системы в оперативную память.

## ВИДЕОПАМЯТЬ

VRAM — разновидность оперативного ЗУ, в котором хранятся закодированные изображения. Это ЗУ организовано так, что его содержимое доступно сразу двум устройствам — процессору и дисплею.

Поэтому изображение на экране меняется одновременно с обновлением видеоданных в памяти.

## ФУНКЦИОНАЛЬНАЯ СХЕМА ПК

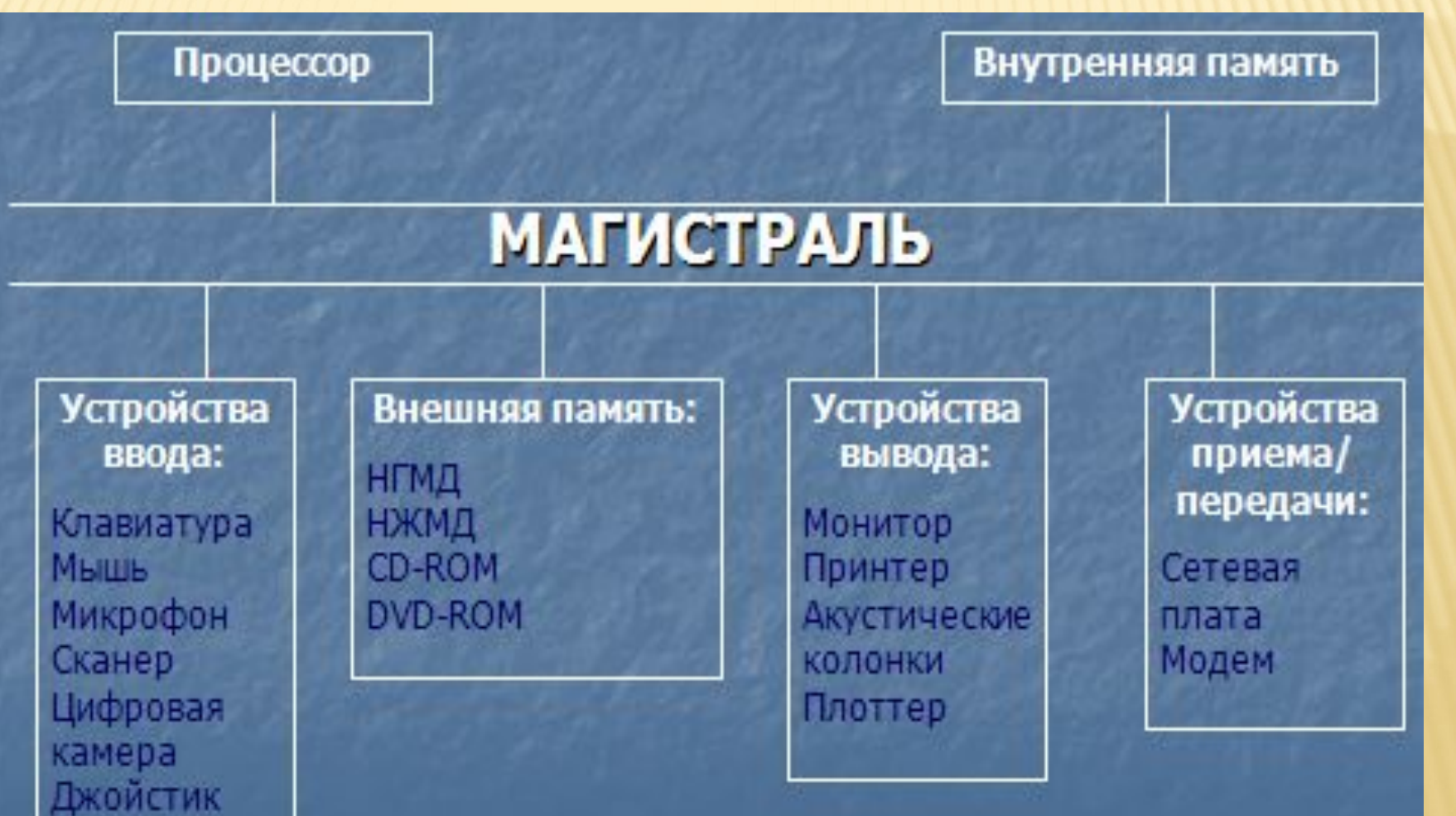

### ВНЕШНЯЯ ПАМЯТЬ

- Все, что накапливается за многолетнюю работу на компьютере (программы, данные, графика, документы и др.), хранится именно во внешней памяти.
- При отключении питания компьютера внешняя память, в отличие от оперативной, сохраняет помещенную в нее информацию сколь угодно долго.

Внешняя память по сравнению с оперативной работает на несколько порядков медленнее, так как представляет собой не электронные, а электромеханические устройства.

# ОСНОВНЫЕ ХАРАКТЕРИСТИКИ ВЗУ

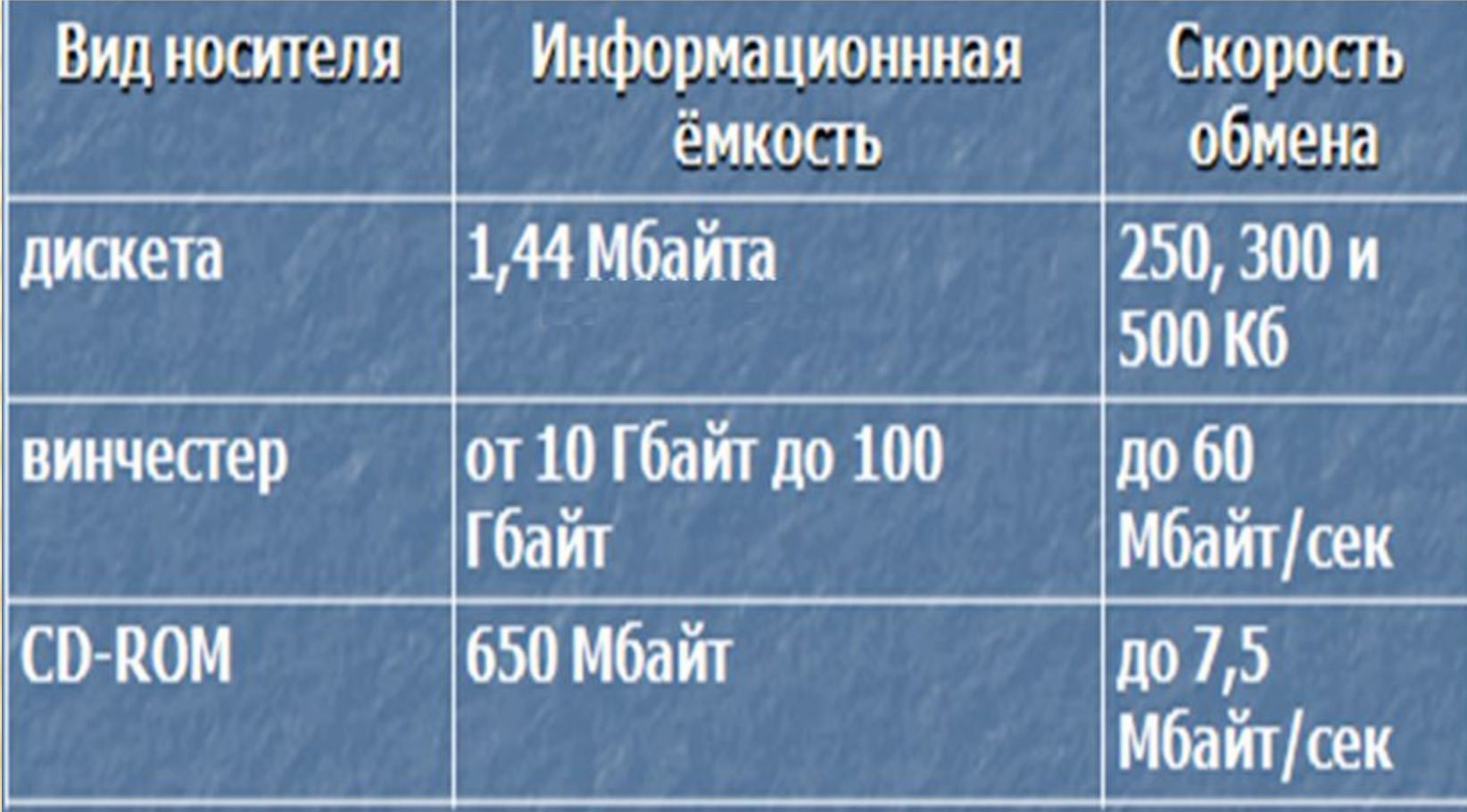

# **УСТРОЙСТВА ВВОДА-ВЫВОДА**

- Компьютер обменивается информацией с внешним миром с помощью **периферийных устройств**. Только благодаря периферийным устройствам человек может взаимодействовать с компьютером, а также со всеми подключенными к нему устройствами.
- Любое подключенное периферийное устройство в каждый момент времени может быть или занято выполнением порученной ему работы или пребывать в ожидании нового задания.
- Влияние скорости работы периферийных устройств на эффективность работы с компьютером не меньше, чем скорость работы его центрального процессора. Наиболее распространенные периферийные устройства приведены на рисунке:

# **ПЕРИФЕРИЙНЫЕ УСТРОЙСТВА**

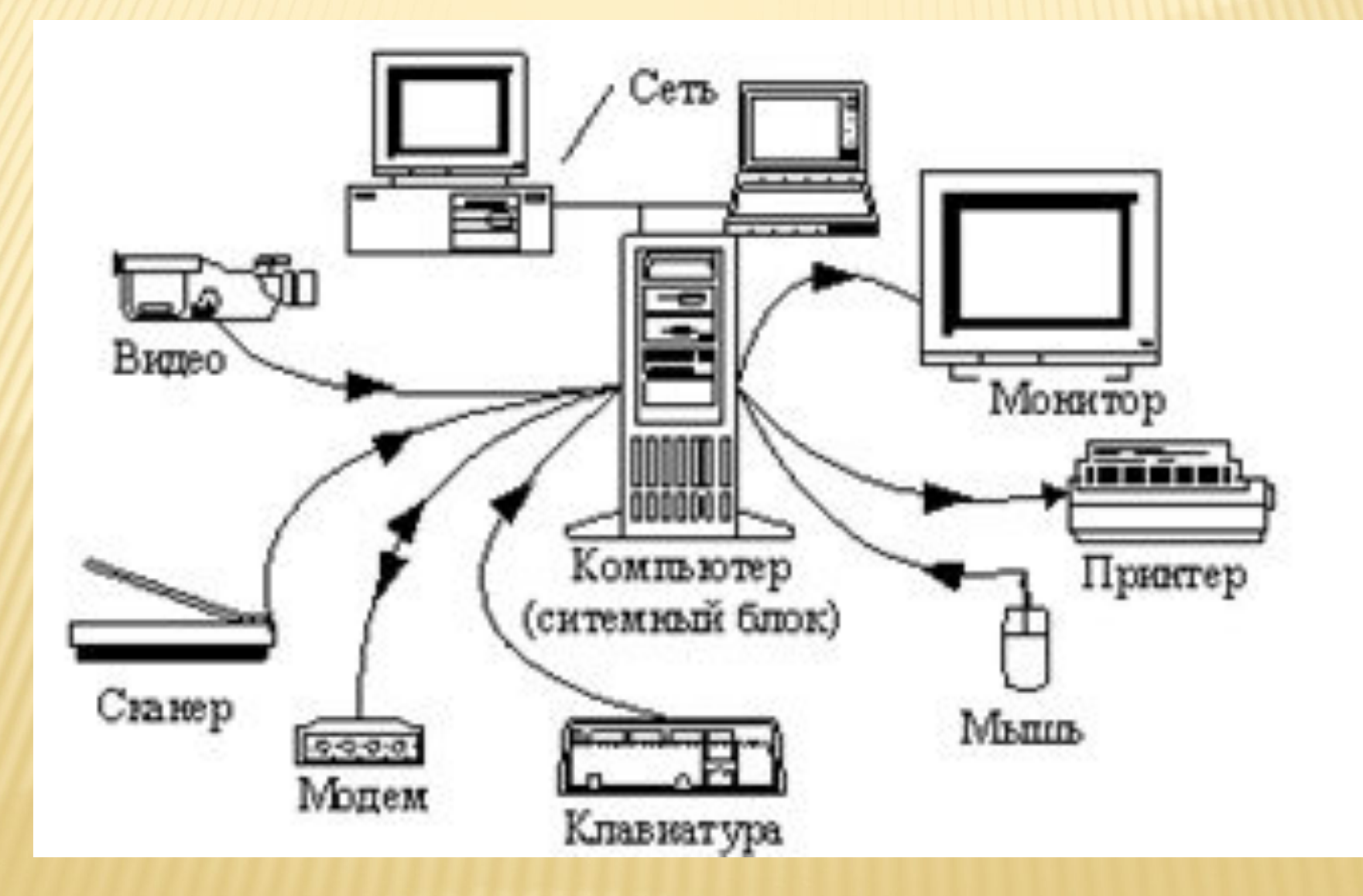

- **Клавиатура компьютера**  устройство для ввода информации в компьютер и подачи управляющих сигналов. Содержит стандартный набор клавиш печатной машинки и некоторые дополнительные клавиши — управляющие и функциональные клавиши, клавиши управления курсором и малую цифровую клавиатуру.
- Все символы, набираемые на клавиатуре, отображаются на мониторе в позиции курсора (курсор — светящийся символ на экране, указывающий позицию вводимого с клавиатуры знака).

**Видеосистема компьютера** состоит из трех компонент:

- **и монитор** (называемый также дисплеем);
- **видеоадаптер;**
- **программное обеспечение** (драйверы видеосистемы).
- Видеоадаптер посылает в монитор сигналы управления яркостью лучей и синхросигналы строчной и кадровой развёрток. Монитор преобразует эти сигналы в зрительные образы. А программные средства обрабатывают видеоизображения — выполняют кодирование и декодирование сигналов, координатные преобразования, сжатие изображений и др.
- **Монитор** устройство визуального отображения информации (в виде текста, таблиц, рисунков, чертежей и др.)

#### **Жидкокристаллические** мониторы. **Сенсорные**.

**Жидкие кристаллы** — это особое состояние некоторых органических веществ, в котором они обладают текучестью и свойством образовывать пространственные структуры, подобные кристаллическим. Жидкие кристаллы могут изменять свою структуру и светооптические свойства под действием электрического напряжения. Меняя с помощью электрического поля ориентацию групп кристаллов и используя введённые в жидкокристаллический раствор вещества, способные излучать свет под воздействием электрического поля, можно создать высококачественные изображения, передающие более 15 миллионов цветовых оттенков.

- Большинство ЖК-мониторов использует тонкую плёнку из жидких кристаллов, помещённую между двумя стеклянными пластинами. Заряды передаются через так называемую пассивную матрицу сетку невидимых нитей, горизонтальных и вертикальных, создавая в месте пересечения нитей точку изображения (несколько размытого изза того, что заряды проникают в соседние области жидкости).
- Количество точек по широте и высоте экрана называют разрешением экрана. Современные ЖК-мониторы имеют разрешение 642х480, 1280х1024 или 1024х768. Таким образом, экран имеет от 1 до 5 млн точек, каждая из которых управляется собственным транзистором. По компактности такие мониторы не знают себе равных. Они занимают в 2 — 3 раза меньше места, чем мониторы с ЭЛТ и во столько же раз легче; потребляют гораздо меньше электроэнергии и не излучают электромагнитных волн, воздействующих на здоровье людей.
- **Сенсорный экран.** Общение с компьютером осуществляется путём прикосновения пальцем к определённому месту чувствительного экрана. Этим выбирается необходимый режим из меню, показанного на экране монитора. (Меню — это выведенный на экран монитора список различных вариантов работы компьютера, по которому можно сделать конкретный выбор.) Сенсорными экранами оборудуют рабочие места операторов и диспетчеров, их используют в информационно-справочных системах и т.д.

**Манипуляторы** (мышь, джойстик и др.) — это специальные устройства, которые используются для управления курсором.

**Мышь** имеет вид небольшой коробки, полностью умещающейся на ладони. Мышь связана с компьютером кабелем через специальный блок — адаптер, и её движения преобразуются в соответствующие перемещения курсора по экрану дисплея. В верхней части устройства расположены управляющие кнопки (обычно их три), позволяющие задавать начало и конец движения, осуществлять выбор меню и т.п.

**Джойстик** — обычно это стержень-ручка, отклонение которой от вертикального положения приводит к передвижению курсора в соответствующем направлении по экрану монитора. Часто применяется в компьютерных играх.

**Трекбол** — небольшая коробка с шариком, встроенным в верхнюю часть корпуса. Пользователь рукой вращает шарик и перемещает, соответственно, курсор. В отличие от мыши, трекбол не требует свободного пространства около компьютера, его можно встроить в корпус машины.

**Дигитайзер** — устройство для преобразования готовых изображений (чертежей, карт) в цифровую форму. Представляет собой плоскую панель — планшет, располагаемую на столе, и специальный инструмент — перо, с помощью которого указывается позиция на планшете. При перемещении пера по планшету фиксируются его координаты в близко расположенных точках, которые затем преобразуются в компьютере в требуемые единицы измерения.

- **Периферийные устройства** (принтер и др.) подключаются к аппаратуре компьютера через специальные контроллеры — устройства управления периферийными устройствами.
- **Контроллер** устройство, которое связывает периферийное оборудование или каналы связи с центральным процессором, освобождая процессор от непосредственного управления функционированием данного оборудования.
- **Принтер** печатающее устройство. Осуществляет вывод из компьютера закодированной информации в виде печатных копий текста или графики. Существуют тысячи наименований принтеров. Но основных видов принтеров три: **матричные, лазерные и струйные.**
- **Плоттер** (графопостроитель) устройство, которое чертит графики, рисунки или диаграммы под управлением компьютера. Плоттеры используются для получения сложных конструкторских чертежей, архитектурных планов, географических и метеорологических карт, деловых схем. Плоттеры рисуют изображения с помощью пера.
- **Сканер** устройство для ввода в компьютер графических изображений. Создает оцифрованное изображение документа и помещает его в память компьютера. Если принтеры выводят информацию из компьютера, то сканеры, наоборот, переносят информацию с бумажных документов в память компьютера. Если при помощи сканера вводится текст, компьютер воспринимает его как картинку, а не как последовательность символов. Для преобразования такого графического текста в обычный символьный формат используют программы оптического распознавания